### **QGIS Server Projektstatus**

### Dr. Marco Hugentobler, Sourcepole AG Twitter: @sourcepole

FOSSGIS 2017 **DETERTION CONTROLLER IN THE SERVER PROJEKTS AND READLER IN THE SERVER PROJEKTS AND READLER IN THE SERVER PROJEKTS AND THE SERVER PROJEKTS AND READLER IN THE SERVER OF STATISTICS OF STATISTICS OF STATISTICS AN** 

### **QGIS Server**

>WMS, WFS und WCS – Dienste basierend auf den QGIS Bibliotheken

- >Gegründet 2006 am Institut für Kartografie, ETH Zürich
- >Seit 2010 im QGIS Quellcode enthalten
- >C++, FCGI- Applikation
- >Synergie mit Desktop: Styling, Druckvorlage

>Viele Anwender: QGIS cloud, Kanton Glarus, Kanton Solothurn, Stadt Jena, Stadt Uster, ...

## **OGC Kompliance**

>http://www.opengeospatial.org/compliance

>Prüfen der WMS-Konformität mittels Test

### >Nicht-grafische Tests sowie interaktive grafische Tests

>QGIS server ist jetzt konform zu WMS 1.3.0

# **OGC compliance (2)**

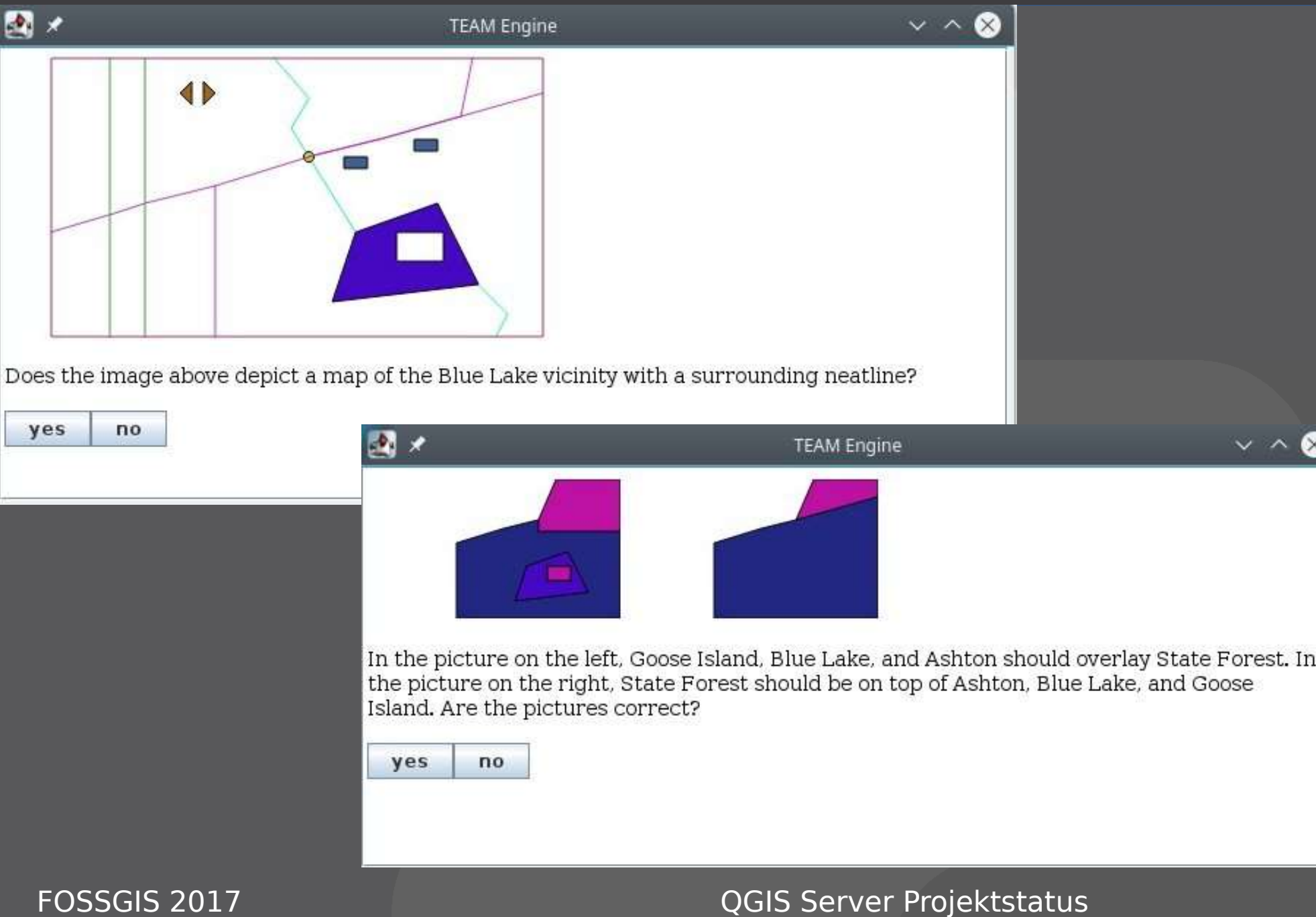

### **Was war nicht konform?**

>Wenn eine BBOX leer ist, muss eine Exception zurückgegeben werden

- >Parameter BGCOLOR wurde in GetMap nicht unterstützt
- >CRS:84 muss für jeden Layer unterstützt werden
- >Ein Layer darf im Capabilities-Dokument keine BBOX mit Fläche 0 haben

>Wenn das Breite/Höhe Verhältnis der BBOX nicht mit WIDTH/HEIGHT übereinstimmt, muss das Bild verzerrt werden

### **Datumstransformation**

>Desktop: Popup, wenn neue Datumstransformation benötigt wird

>Der Server hat keine Popups. Setzen der Defaulttransformationen mit Umgebungsvariablen

>Syntax:

DefaultInitEnv DEFAULT DATUM TRANSFORM EPSG:21781/EPSG:2056/100001/- 1;EPSG:2056/EPSG:21781/-1/100001

## **Markierungen in GetMap und GetPrint (1)**

>Geometrien und Text mit Styling

- >Werden auf GetMap / GetPrint Resultat aufgedruckt
- >Serverseitige Lösung wegen GetPrint
- >Mehrere Markierungen möglich

>Syntax: >HIGHLIGHT\_GEOM=<WKT> >HIGHLIGHT\_SYMBOL=<SLD> >HIGHLIGHT\_LABELSTRING=<string>

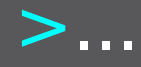

## **Markierungen in GetMap und GetPrint**

759

mofstrass

 $\bigcup_{\text{Bahnhofstrasse}}$ 

755

Bahnhofstrasse, Näfels

**(2)**

### Flur-/Ortsnamen

Bahnhofstrasse, Näfels (Flurname)

alte Bahnhofstrasse, Näfels (Flurname)

### Strassen

Bahnhofstrasse, Näfels (Strasse) Alte Bahnhofstrasse, Näfels (Strasse)

### Adressen

Bahnhofstrasse 1, 8752 Näfels (Adresse) Bahnhofstrasse 1a, 8752 Näfels (Adresse) Bahnhofstrasse 1b, 8752 Näfels (Adresse) Bahnhofstrasse 2, 8752 Näfels (Adresse) Bahnhofstrasse 3, 8752 Näfels (Adresse) Bahnhofstrasse 4, 8752 Näfels (Adresse) Bahnhofstrasse 5, 8752 Näfels (Adresse) Bahnhofstrasse 6, 8752 Näfels (Adresse) weitere Treffer anzeigen...

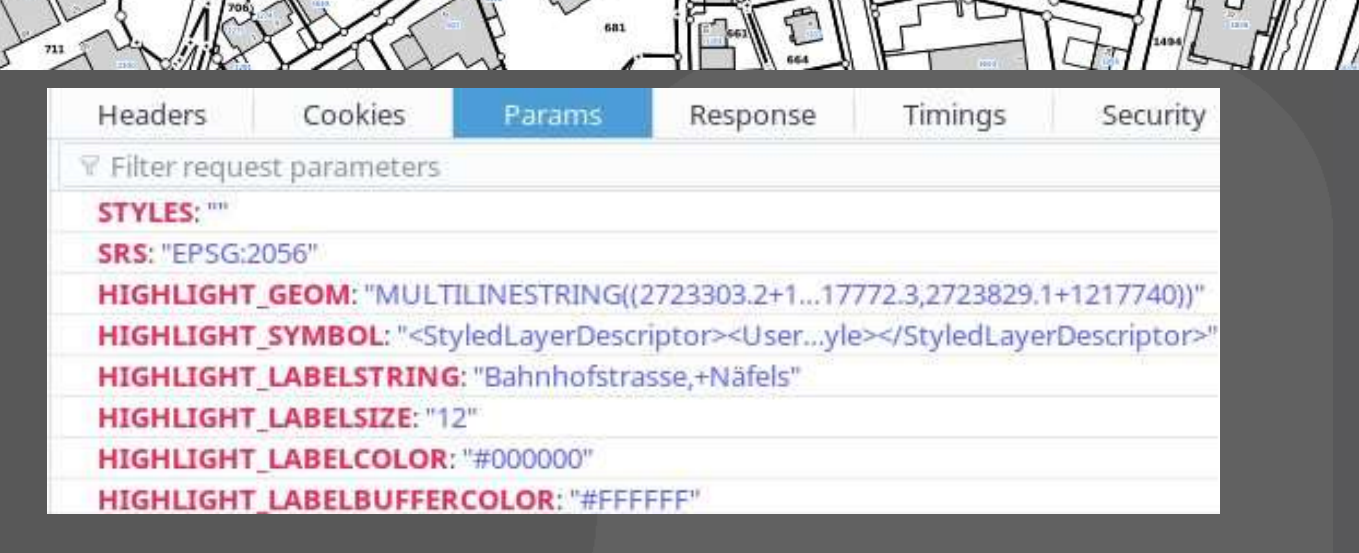

P

### **Multithreaded rendering im Server (QGIS 3)**

>2.x: Server rendert singlethreaded

- >Aber: Apache sorgt für Parallelität bei mehreren gleichzeitigen Abfragen
- >3.x: Server kann auch eine Anfrage mit mehreren Threads rendern

>Umgebungsvariablen in fcgid.conf: QGIS\_SERVER\_PARALLEL\_RENDERING True QGIS SERVER MAX THREADS 4

**Benchmark multithreading** >Intel Quadcore 2.83 GHz, 6GB RAM >PostgGIS-DB auf dem gleichen Rechner >Jmeter test mit gleichzeitigen Abfragen >Singlethreaded vs. multithreaded >WMS der amtlichen Vermessung, Kanton **Glarus** 

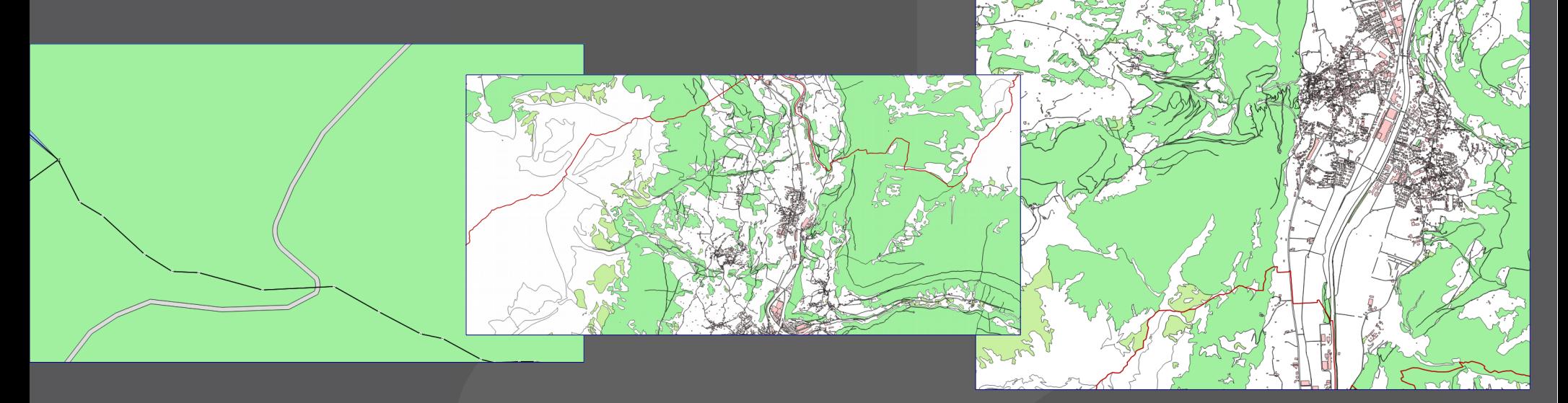

### **Benchmark Resultate**

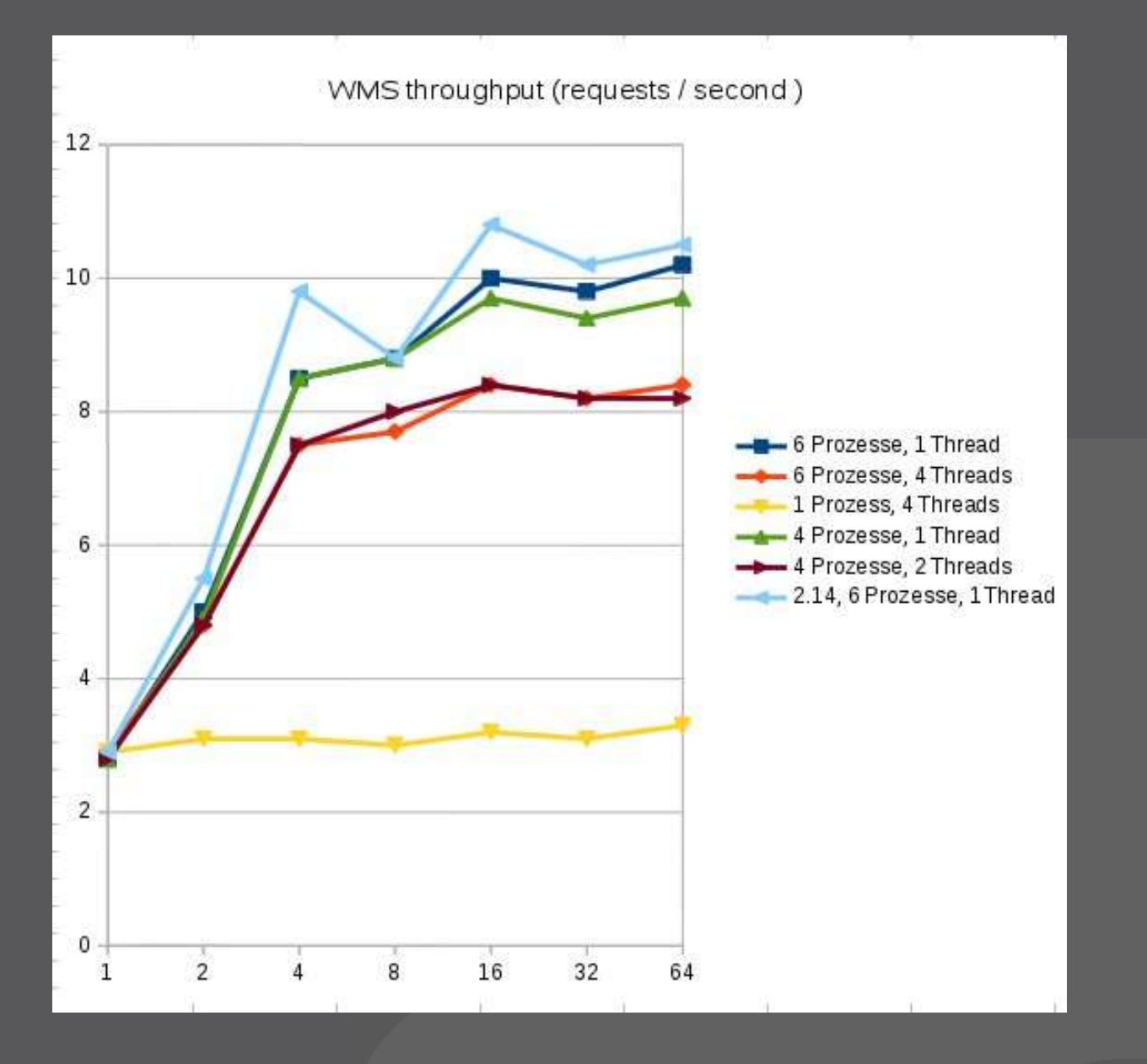

### FOSSGIS 2017 **DETERTION CONTROLLER IN THE SERVER PROJEKTS AND RESISTINGLY**

### **Interpretation Resultate**

>Multithreaded heisst nicht immer schneller

>Parallele Abfragen (4 pro Connection) setzen DB beim Multithreading schnell unter Last

### **Weitere Änderungen Entwicklerversion**

>Services können als Module hinzugefügt werden, ohne dass der Server kompiliert wird

- >Mehr Code für den Server im Kern von QGIS
- >Regressions:
	- >Default Datumstransformation geht nicht >Es braucht zwingend einen laufenden X-Server

### **FOSSGIS 2017**

# **Danke!**

Marco Hugentobler marco@sourcepole.ch

FOSSGIS 2017 **DESCRIPTIONS CONSTRUCTED AT A READ TO A READ PROJECT CONSTRUCTED A READ PROJECT CONSTRUCTED A READ PRO**